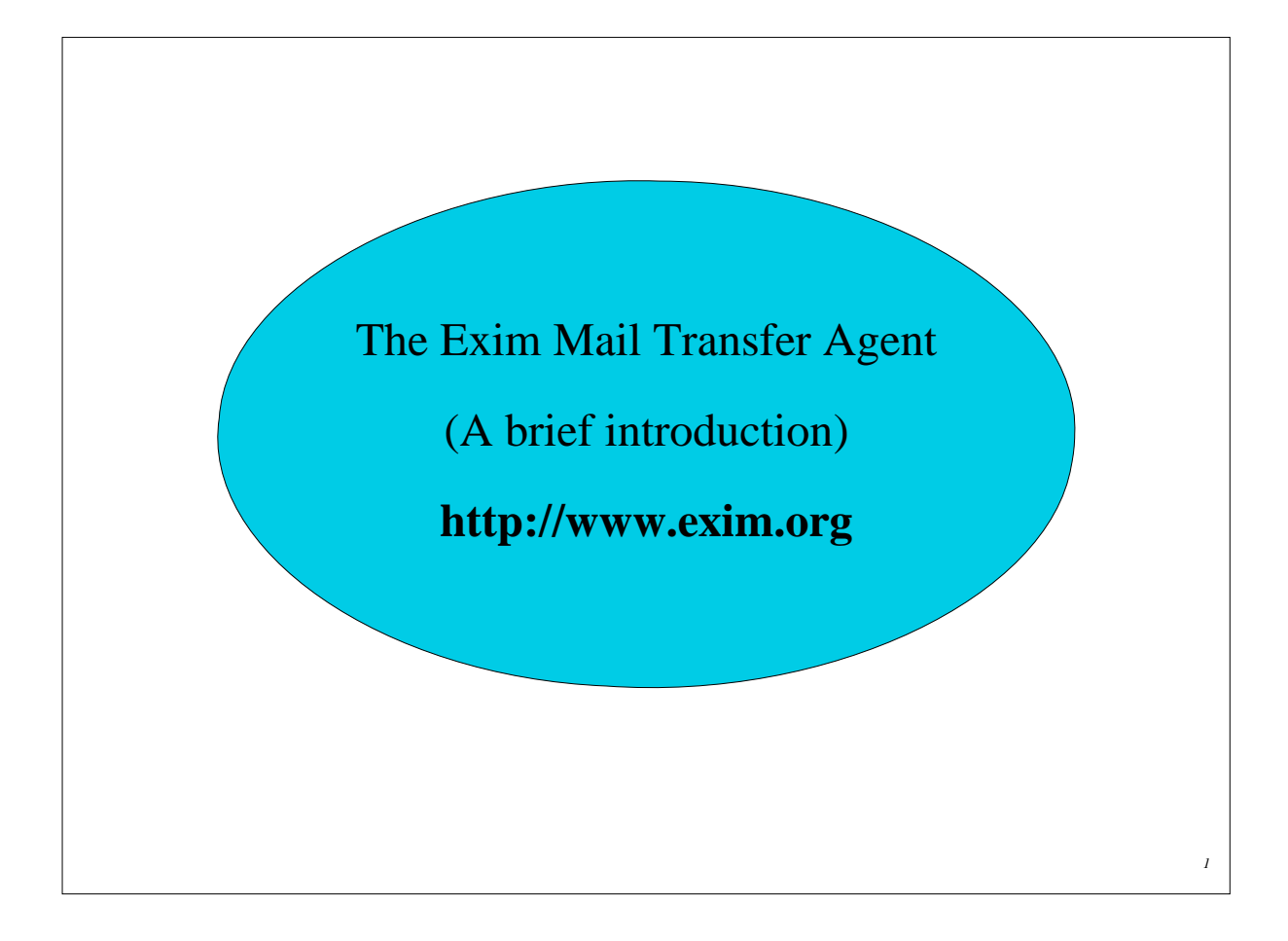

# **Configuration file**

- Exim's runtime configuration file is divided into a number of sections
- The first section contains global option settings
- The other sections start with ''begin *sectionname*''
- They are all optional, and may appear in any order
- Comments, macros, if-then-else, and inclusions are available Some Debian versions use inclusions This provides a multi-file configuration arrangement
- Option settings can refer to auxiliary data files For example, a file of aliases (traditionally */etc/aliases*)

# **Changing the runtime configuration**

- Edit */usr/exim/configure* with your favourite text editor
- New Exim processes will pick up the new file right away
- You need to SIGHUP the daemon (as root) to restart it kill -HUP \$(cat /var/spool/exim/exim-daemon.pid)
- Check the log to see if it restarted successfully tail /var/spool/exim/log/mainlog

#### **Configuration file sections**

• Global options

General and input-related options

- Address rewriting rules Specify rewriting of envelope and header addresses
- Retry rules

Control retries after temporary failures

• Router configuration

Specify recipient address processing (take decisions)

- Transport configuration Specify how actual deliveries are done (implement decisions)
- Authenticator configuration Specify SMTP authentication methods
- Access Control Lists (ACLs) Define policy controls for incoming messages

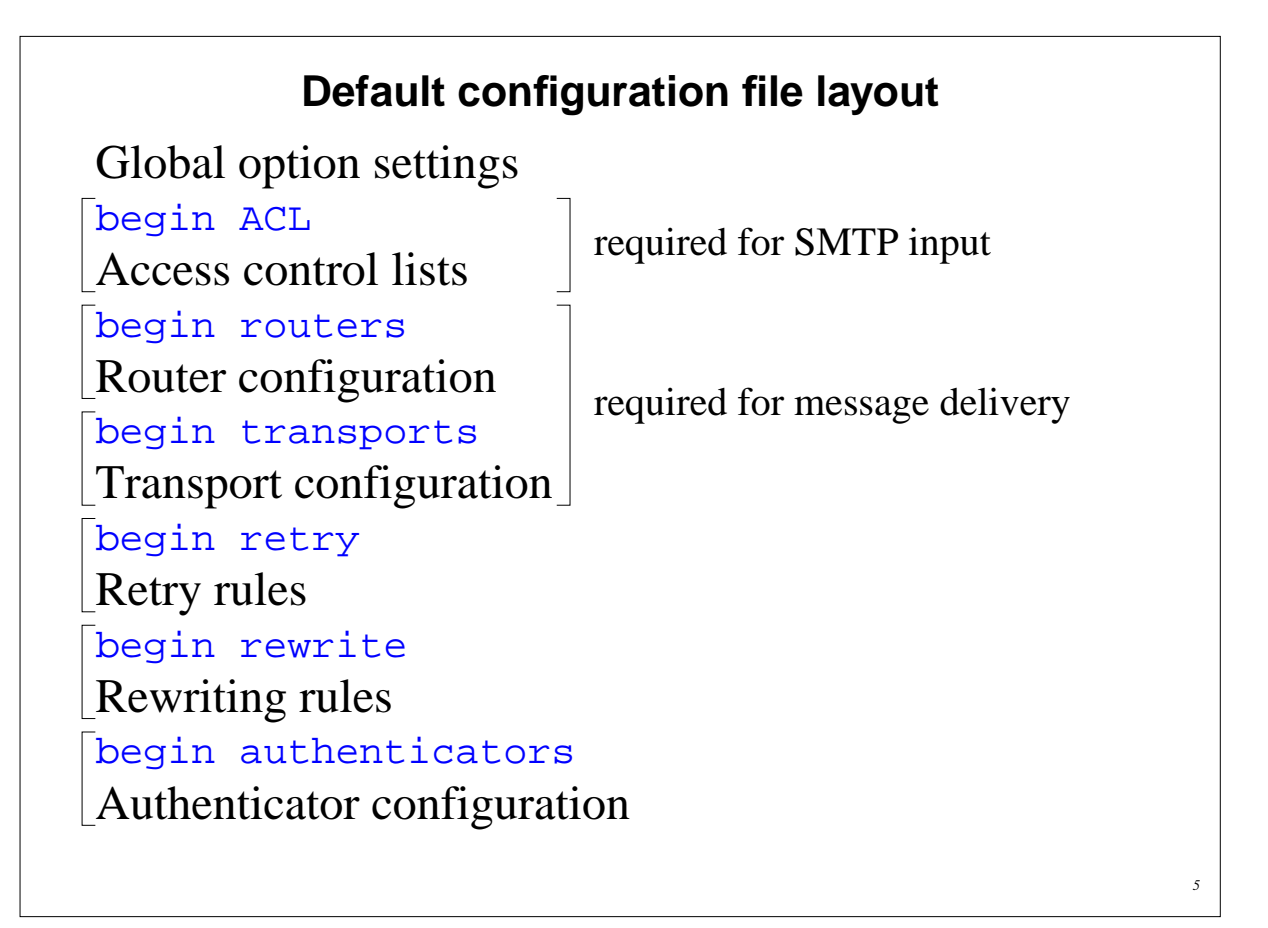

# **Examples of common global options** • SMTP input limits smtp\_accept\_max = 200 smtp\_accept\_queue = 150 smtp\_accept\_reserve = 10 smtp\_reserve\_hosts = 192.168.0.0/16 smtp\_connect\_backlog = 100 • Overloading queue\_only\_load = 5 deliver\_queue\_load\_max = 7 • Message size limits message\_size\_limit = 10M bounce\_return\_size\_limit = 65535

#### **Router overview**

• Exim contains a number of different routers

 Examples: the **dnslookup** router does DNS processing the **redirect** router does address redirection (aliasing and forwarding)

- Routers decide how to deliver to addresses
- The configuration defines
	- Which routers are used
	- In which order they are used
	- Under what conditions they are used

Example: routers are often restricted to specific domains

- The order in which routers are defined is important
- The same router may appear more than once

Different appearances usually have different configurations

Example: One **redirect** router for aliasing, and another for forwarding

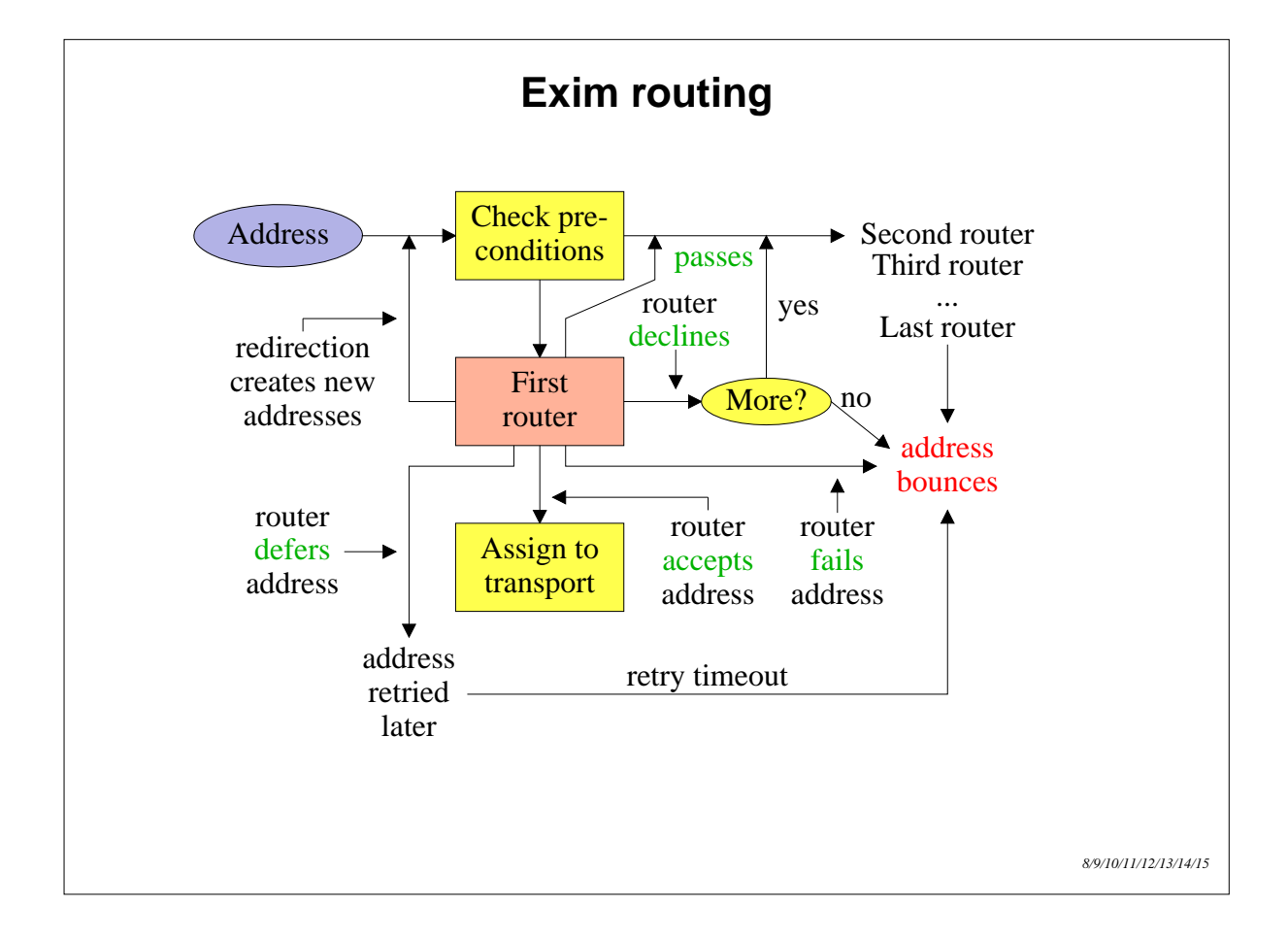

# **Simple routing configuration** • Check for non-local domain: if yes, run a **dnslookup** router Accept: assign to **smtp** transport<br>Decline: "no more" set "no\_more" set • Handle system aliases: run a **redirect** router Accept: generates new address(es)<br>Decline: passed to next router passed to next router • Handle local user forwarding: run another **redirect** router Accept: generates new address(es)<br>Decline: passed to next router passed to next router • Check for local user: if yes, run an **accept** router This router always accepts: assign to **appendfile** transport • No more routers: address bounces

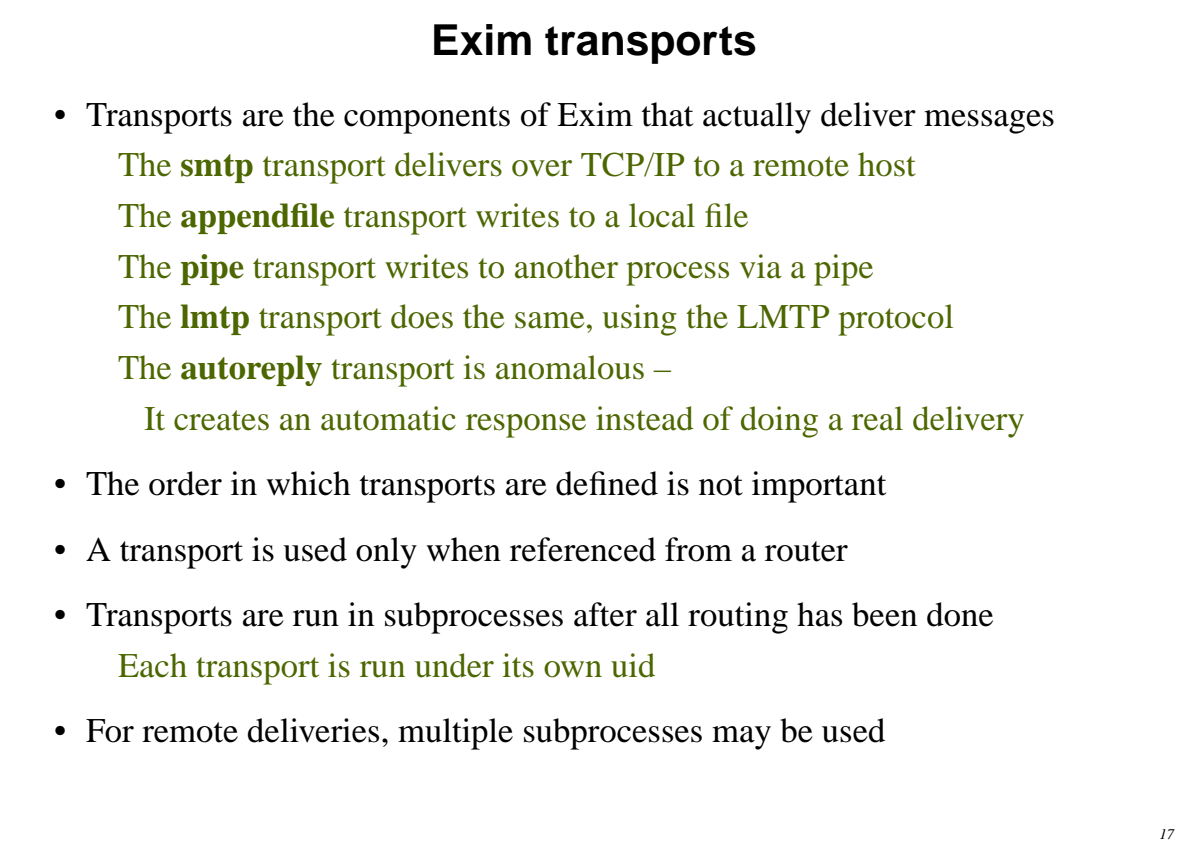

#### **Named item lists**

```
 domainlist local_domains = @ : plc.com
 hostlist relay_hosts = 192.168.32.0/24
```
- Abstraction: list is specified in one place only References are shorter and easier to understand
- Optimization: matches are cached where possible Example: several routers testing the same domain list Cannot cache by default if list contains expansion items
- A named list is referenced by prefixing its name with a plus hosts =  $127.0.0.1$  : +relay\_hosts
- A named list can be negated domains = !+local\_domains This is not possible with macros

**Named lists in the default configuration**

• The default configuration uses three named lists

```
domainlist local_domains = @
domainlist relay_to_domains =
hostlist relay_from_hosts = 127.0.0.1
```
- Local domains are going to be delivered on this host @ means ''the local name of the local host''
- No domains are defined for relaying by default
- The local host is permitted to relay through itself Some clients send mail this way
- These lists are used later to set up these controls The above settings just define the lists

# **Default routers (1)**

• The first router handles non-local domains by doing a DNS lookup

```
dnslookup:
   driver = dnslookup
   domains = ! +local_domains
   transport = remote_smtp
  ignore target hosts = 0.0.0.0 : 127.0.0.0/8
 no more
```
- The **domains** precondition checks for a non-local domain If the domain is local, this router is skipped
- If the DNS lookup succeeds, the **transport** option is activated The email address is assigned to the **remote\_smtp** transport
- Silly DNS entries are ignored
- If the domain is not found, **no** more changes "decline" into "fail"

```
Default routers (2)
• The second router handles system aliases
  system_aliases:
    driver = redirect<br>allow fail
                                      (allows :fail: )allow defer (allows :defer: ) data = ${lookup{$local_part}lsearch\
            {S}YSTEM_ALIASES_FILE}}
  # user = exim
     pipe_transport = address_pipe
    file transport = address file
• Alias files look like this
  postmaster: pat, james@otherdom.example
  majordomo: //usr/bin/majordom ...
  alice: :fail: No longer works here
```
### **Default routers (3)** • The third router handles users' *.forward* files userforward: driver = redirect check\_local\_user file = \$home/.forward no\_verify no\_expn check\_ancestor pipe\_transport = address\_pipe file\_transport = address\_file reply\_transport = address\_reply<br># allow\_filter (allow (allows filter files) **• data** and **file** are mutually exclusive options for **redirect data** expands to a redirection list **file** expands to the name of a file containing a redirection list

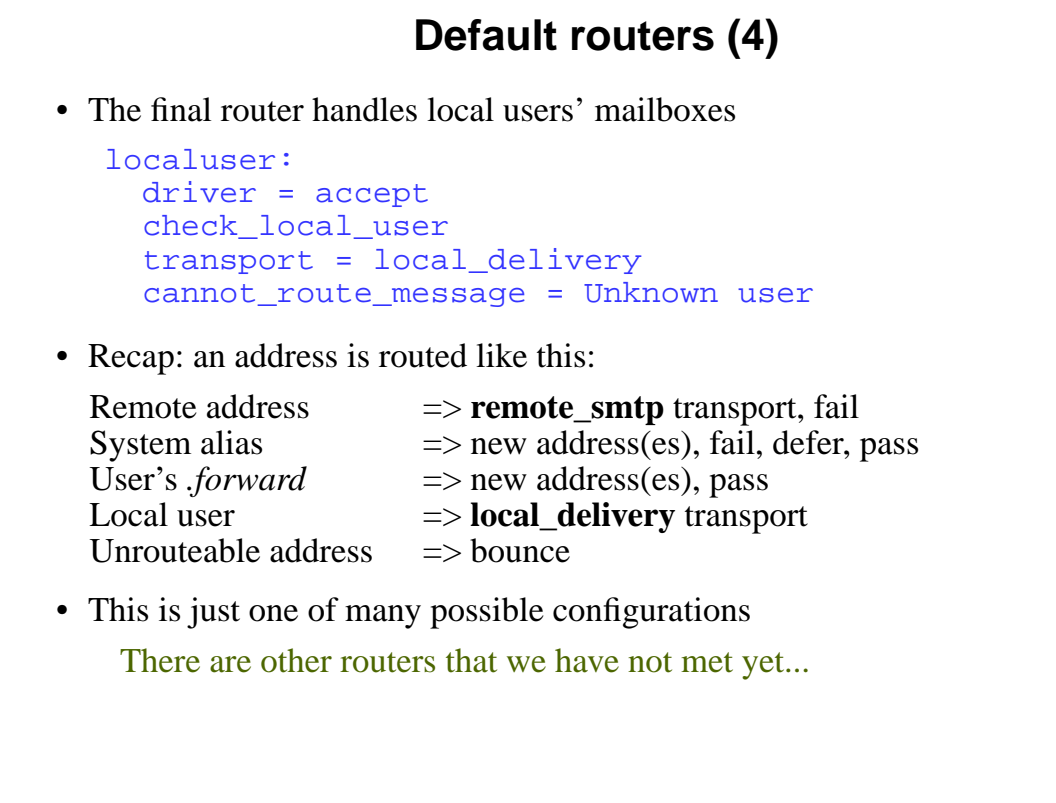

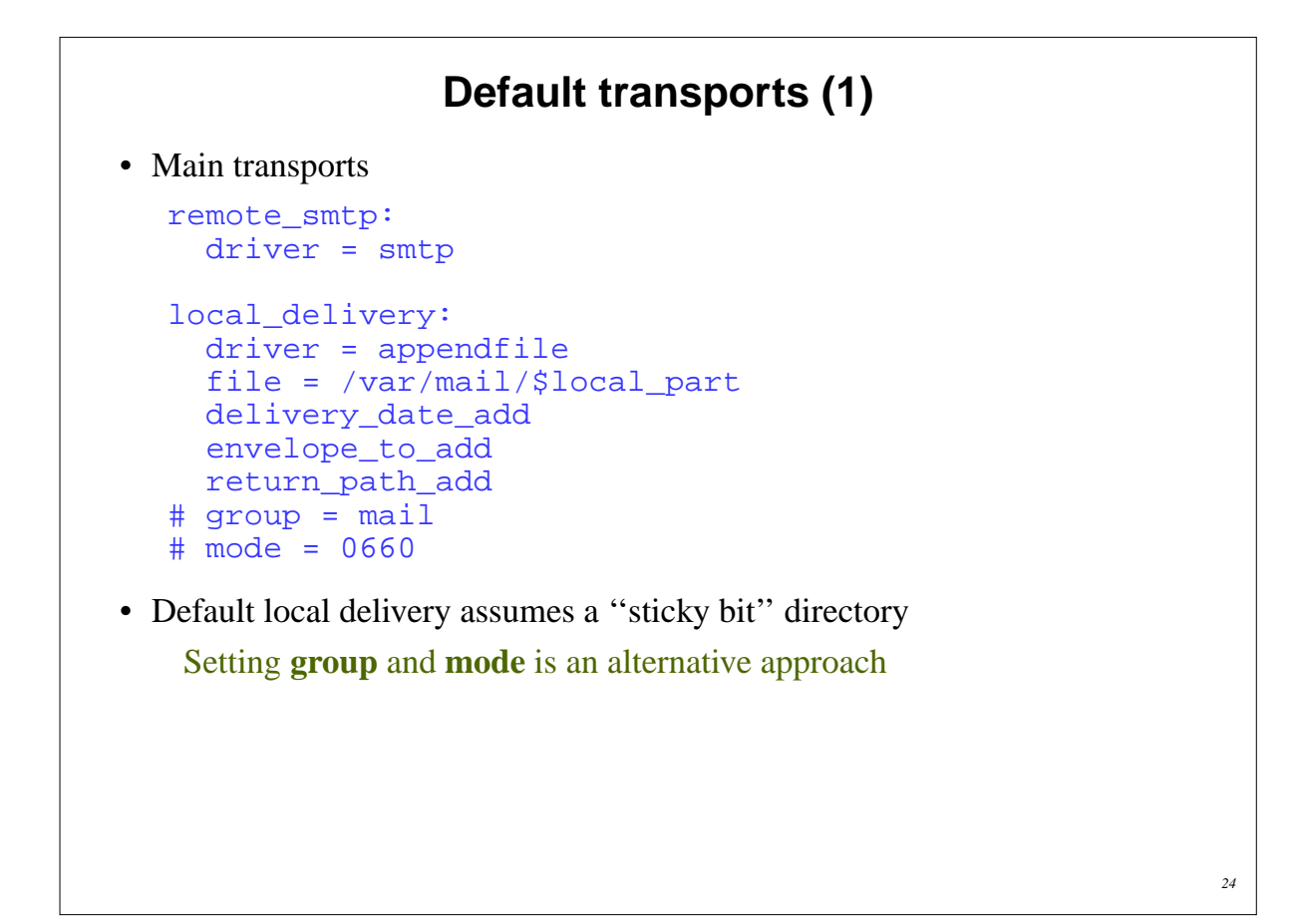

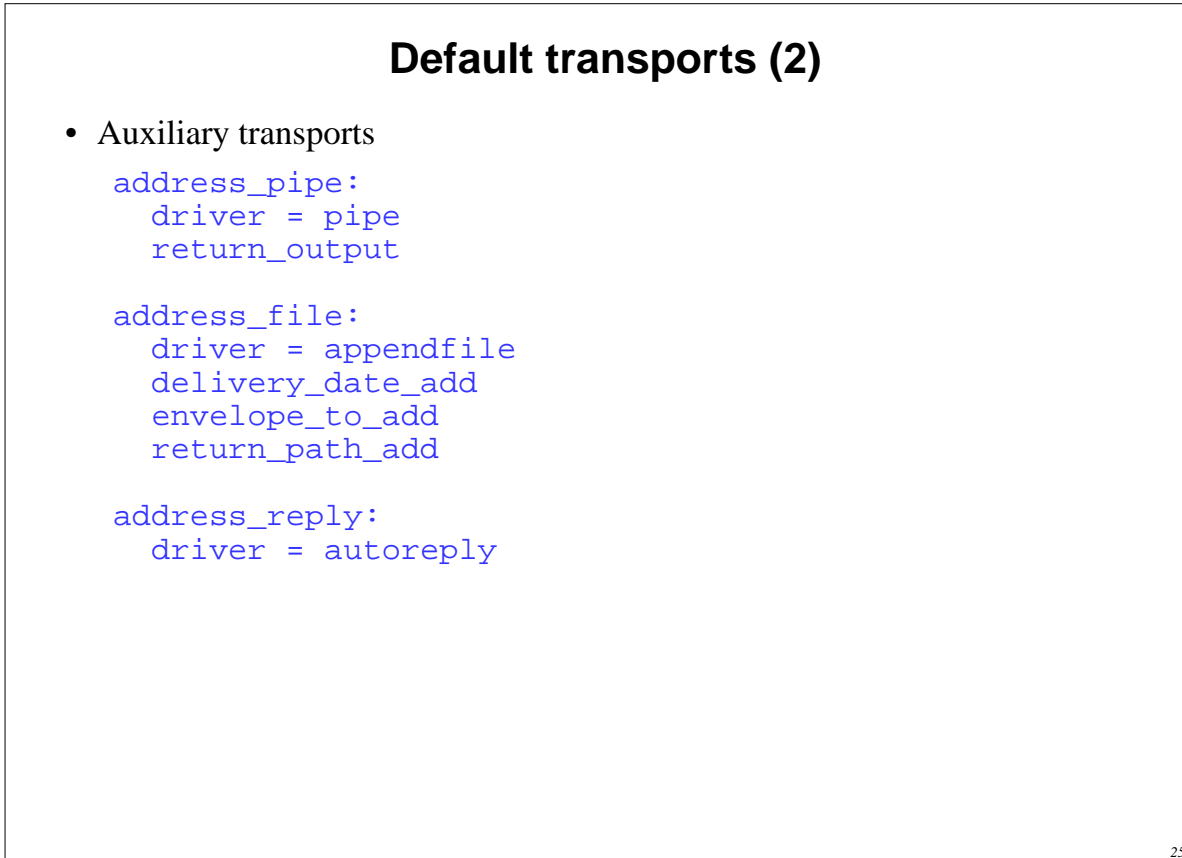

# **Local delivery in maildir format**

- This is supported by the **appendfile** transport maildir\_delivery: driver = appendfile maildir\_format directory = /var/mail/\$local\_part ... • Each message is delivered into a separate file A directory rather than a file is specified Messages are written into a subdirectory called *tmp* Once written, they are moved into a subdirectory called *new* The MUA moves a message into *cur* once it has seen it • MUAs and POP/IMAP servers must support maildir • Maildir allows multiple simultaneous deliveries and removals No locking is required
- Downside: it is more expensive to calculate disk space usage

```
26
```

```
Routing to smarthosts
• Replace the first router with
  send to smarthost:
      driver = manualroute
      domains = ! +local_domains
      route_list = * host1.example:host2.example
      transport = remote_smtp
• A route_list rule contains space-separated items
   The first is a single domain pattern: * matches any domain
   The second is a list of hosts for the matching domain
• Not shown in the above example
   The third is bydns or byname (default tries both)
   A transport name may also be given
```
# **Virtual domains**

• Straightforward cases are just an aliasing application

```
virtual_domains:
   driver = redirect
   domains = lsearch;/etc/virtual-domains
   data = ${lookup{$local_part}lsearch\
          {/etc/valias/$domain}}
   no_more
```
• Or use a **dsearch** lookup to save having a separate list domains = dsearch;/etc/valias

Ensure Exim is built with **dsearch** support

• For large virtual domains, use something better than **lsearch**

#### **Message filtering**

- Exim supports three kinds of filtering User filter: run while routing (''*.forward* with conditions'') System filter: run once per message per delivery attempt Transport filter: external program added to transport
- User and system filters are run for each delivery attempt Simple control language, designed for end users Exim also supports Sieve filtering (RFC 3028) If delivery is deferred, filters run more than once Filter can detect first time run
- System filters and users' Exim filters use the same syntax Documented separately for the benefit of end users The system filter has some additional commands (**fail**, **freeze**)

## **User Exim filter example (1)**

```
# Exim filter
# Don't touch bounces
if error message then finish endif
# Throw away junk
if
  $sender_address matches \N^\d{8}@\N or
  $h_Subject: contains "Make money" or
   $h_X-Spam_bar: contains "+++++" or
   $message_body contains "this is not spam"
then seen finish endif
# Conditional forwarding
if $h_subject: does not contain "(personal)"
   then unseen deliver my.secretary@example.com
endif
```

```
User Exim filter example (2)
# Sort mailing list messages
if $h_List-Id:
   contains "<exim-users.exim.org>" then
     save $home/Mail/exim-list
     finish
elif $h_List-Id:
   contains "<exim-dev.exim.org>" then
     save $home/Mail/exim-dev
     finish
endif
# Auto-reply
if personal alias phil@cam.ac.uk then
  mail subject "Re: $h_subject:"
  file $home/auto-reply/message
  log $home/auto-reply/log
  once $home/auto-reply/once
endif
```
### **Exim Filter commands**

- **deliver** does ''true'' forwarding (sender does not change)
- **save** delivers to a named file or directory
- **pipe** delivers via a pipe to a given command
- **mail** generates a new mail message
- **logwrite** writes to a log file, defined by **logfile**
- **deliver**, **save**, and **pipe** are *significant* by default Normal deliveries are bypassed if anything significant is done Can be made not significant by **unseen**
- **logwrite** happens during filtering
- The others are set up during filtering, but happen later This means the result of **pipe** is not available during filtering
- The sysadmin can lock out certain facilities in user filters The **save**, **pipe**, **mail**, and **logwrite** commands File existence tests, lookups, calling Perl Expansion features such as **readfile**, **readsocket**, and **run**

#### *32*

#### **Exim Filter command conditions**

• String tests

**begins**, **ends**, **is**, **contains**, and **matches**

Caseless by default, use (e.g.) CONTAINS for caseful

• Numeric tests

**is above**, **is not above**, **is below**, **is not below**

if \$message\_size is not above 10K then ...

• Test for significant delivery

```
if not delivered then
   save mail/anomalous
endif
```
- **error\_message** tests for error (bounce) message
- **personal** tests for a personal message

#### **Testing a list of addresses**

• The **foranyaddress** condition applies a test to a list

```
if foranyaddress "$h_to:, $h_cc:"
  ( $this address matches \N^{\dagger}d{8}@ )
then ...
```
- The **\$thisaddress** variable takes on each address in turn
- The overall condition is true if any address matches
- **\$thisaddress** remains set for the subsequent commands
- The parentheses are required The inner condition can be arbitrarily complex

## **The system filter (1)**

- Runs once per message, at every delivery start Use **first\_delivery** to detect the very first time Can see all recipients in **\$recipients**
- Can add to recipients or completely replace recipients Non-significant delivery adds, significant delivery replaces
- Can add header lines that are visible to routers, transports, and user filters
- Can remove header lines
- Can freeze a message, or bounce a message
- The system filter is set up by options like these

```
system filter = /etc/exim/sysfilter
system filter file transport = address file
system_filter_pipe_transport = address_pipe
system_filter_user = exim
```
# **The system filter (2)**

- Not powerful enough to do detailed spam checking
- Useful for per-message logging or archiving tasks
- Example

```
# Exim filter
if first_delivery and
   ${mask:$sender_host_address/24}
   is 192.168.34.0/24
then
   noerror unseen save
    /var/mail/archive/${substr_0_10:$tod_log}
endif
```
• Cannot use for per-recipient tasks, but can see all recipients

#### **Incoming message control features**

- SMTP authentication
- SMTP session encryption using TLS (SSL)
- Local policy is defined in *access control lists* (ACLs) Rules for accepting messages for local delivery Rules for accepting messages for relaying to other hosts
- ACLs can do address verification The delivery routers are used to check envelope addresses
- Content can be scanned from the DATA and MIME ACLs
- You can also link into Exim a *local\_scan()* function Supports custom checks on incoming messages Written in C to a documented API

## **Access control lists**

- Most ACLs are relevant for SMTP input They do apply to local (*stdin/stdout*) SMTP (Exim's **-bs** option) Three ACLs are available for non-SMTP input
- For incoming SMTP messages the main ACLs are these **acl\_smtp\_rcpt** defines the ACL to be run for each RCPT command Default is "deny" **acl\_smtp\_data** defines the ACL to be run after the data is received Default is "accept"
- Tests on message content can be done only after the data is received, or in a non-SMTP ACL (or in a MIME ACL – see later)
- Other ACLs can be used for AUTH, ETRN, EXPN, EHLO, MAIL, STARTTLS, QUIT, VRFY, for the AUTH parameter of MAIL, at the start of DATA, and at the start of an SMTP session (the ''connect'' ACL)

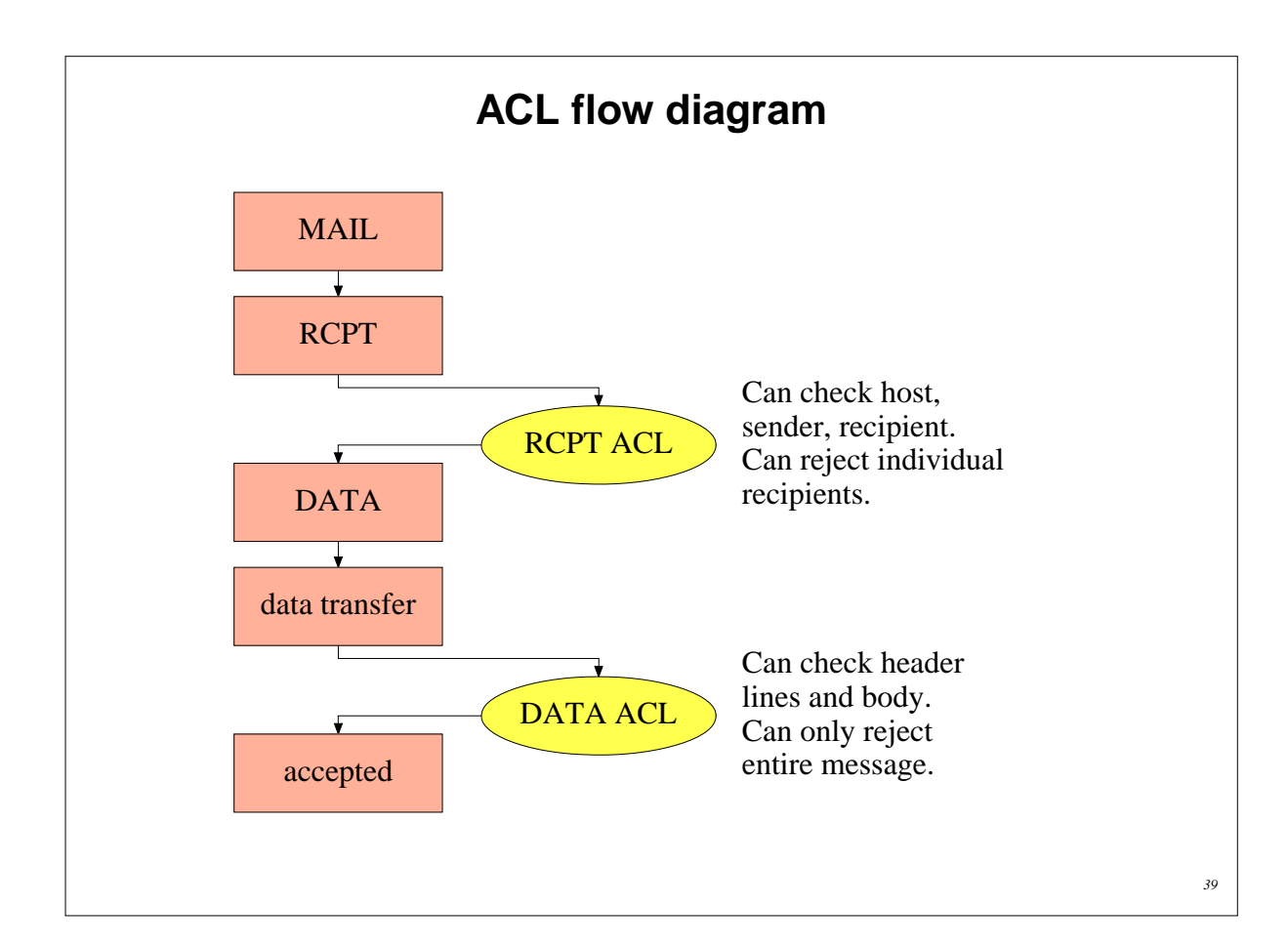

# **A simple ACL**

• In the main section of the configuration

acl\_smtp\_rcpt = acl\_check\_rcpt

• In the ACL section of the configuration

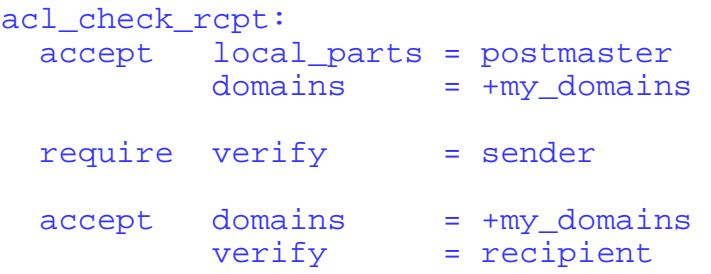

- Conditions are ''anded'' together Conditions may be repeated Evaluation is in order
	- Evaluation stops as soon as the outcome is known
- Implicit "deny" at the end

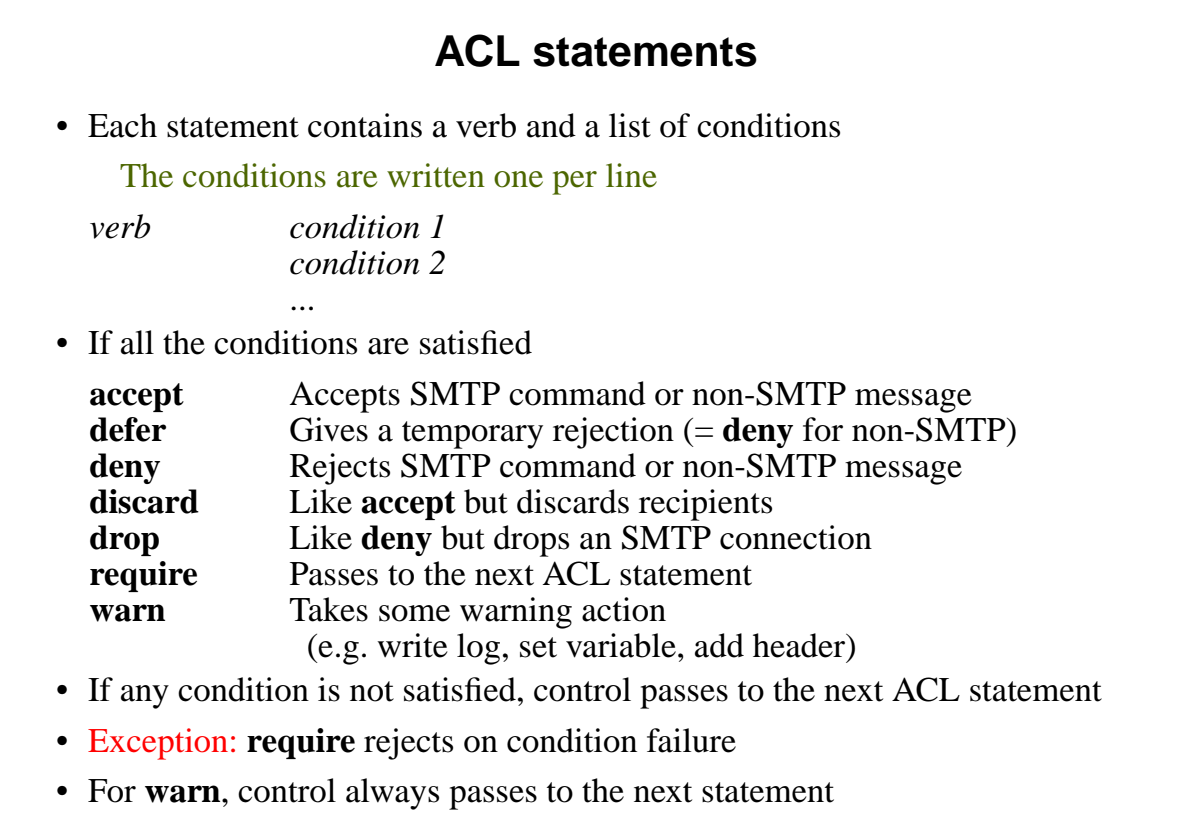

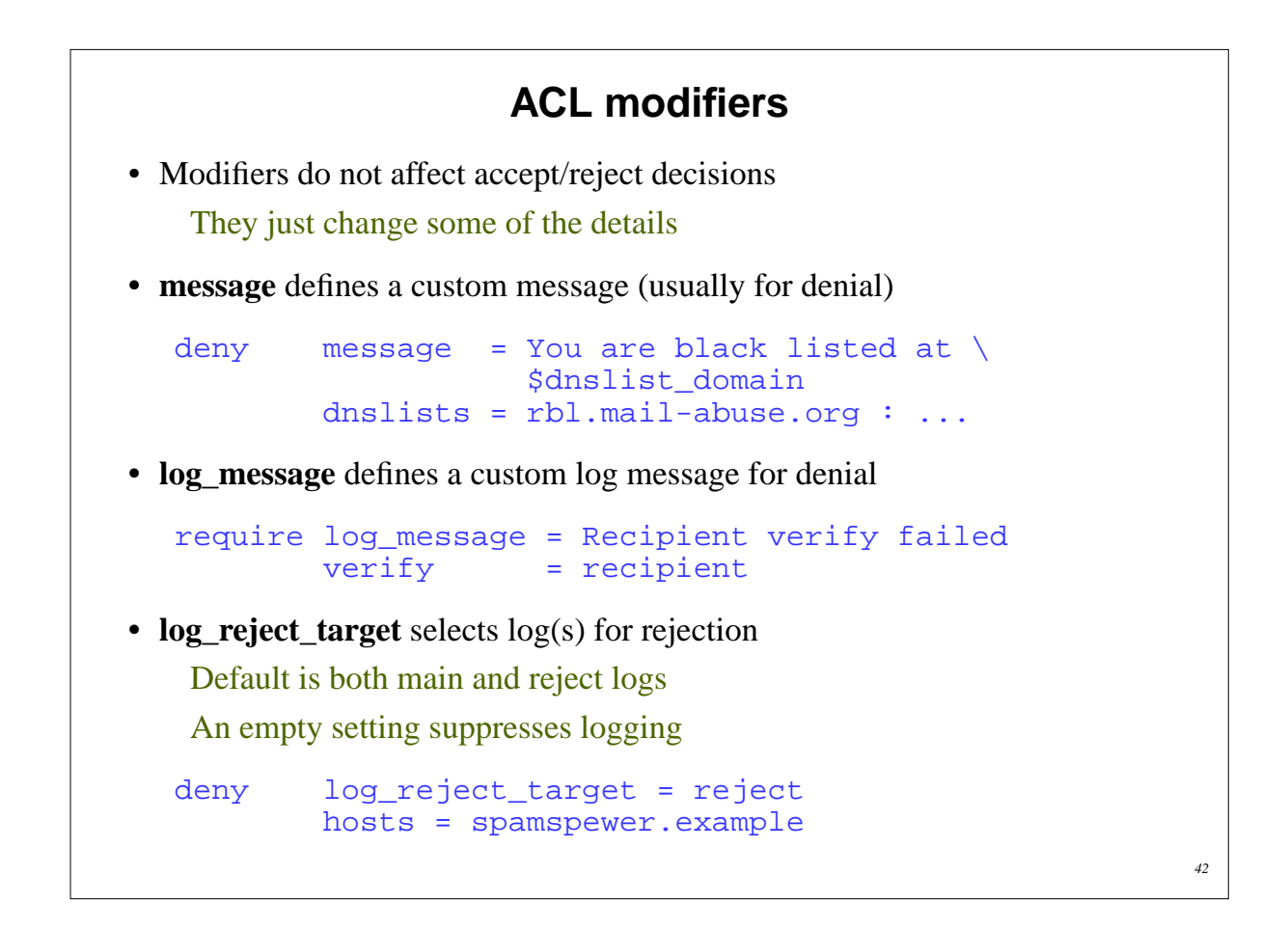

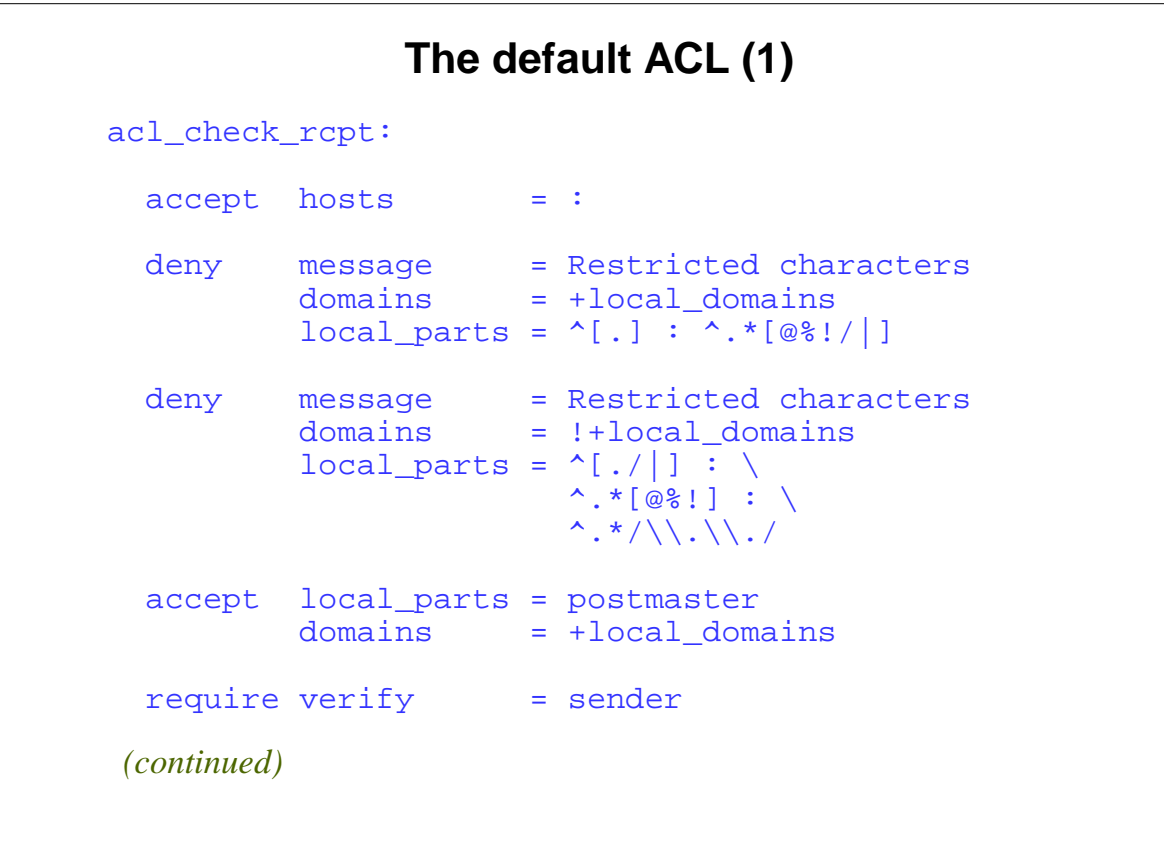

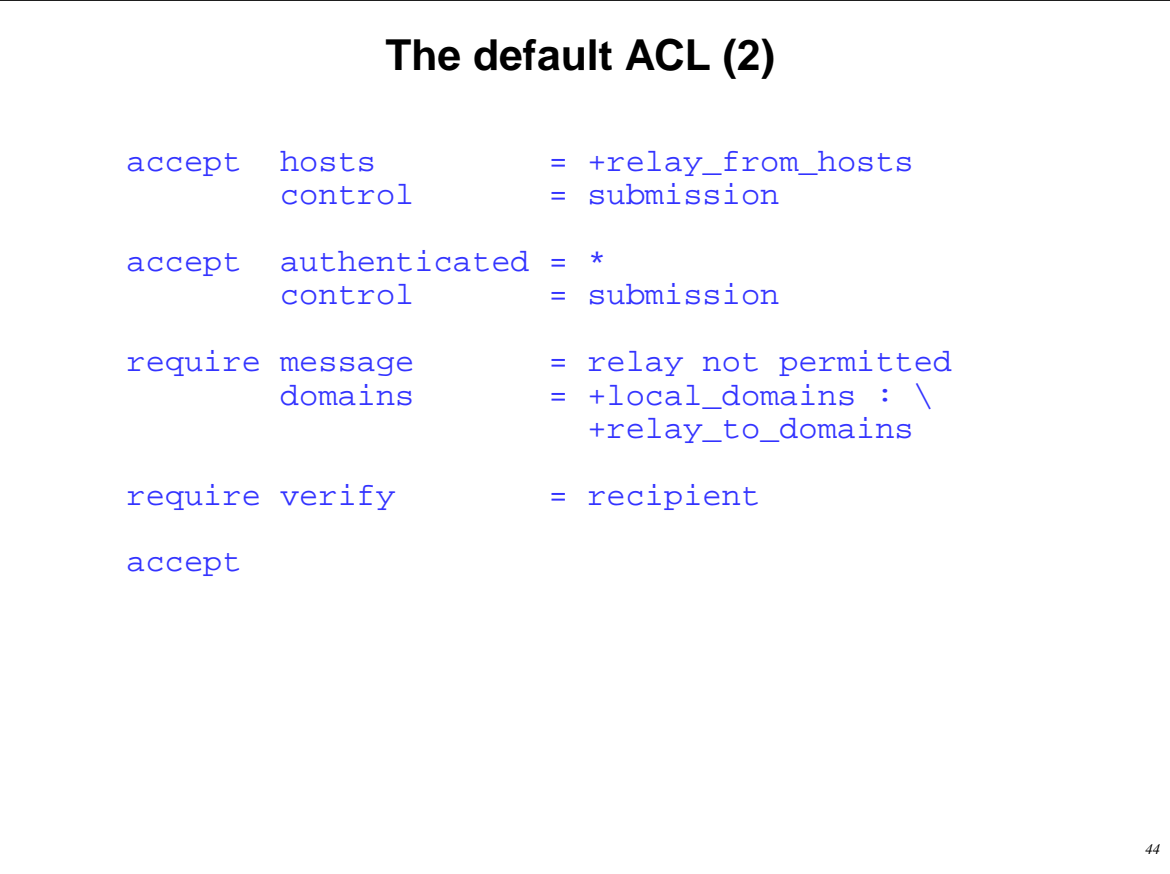

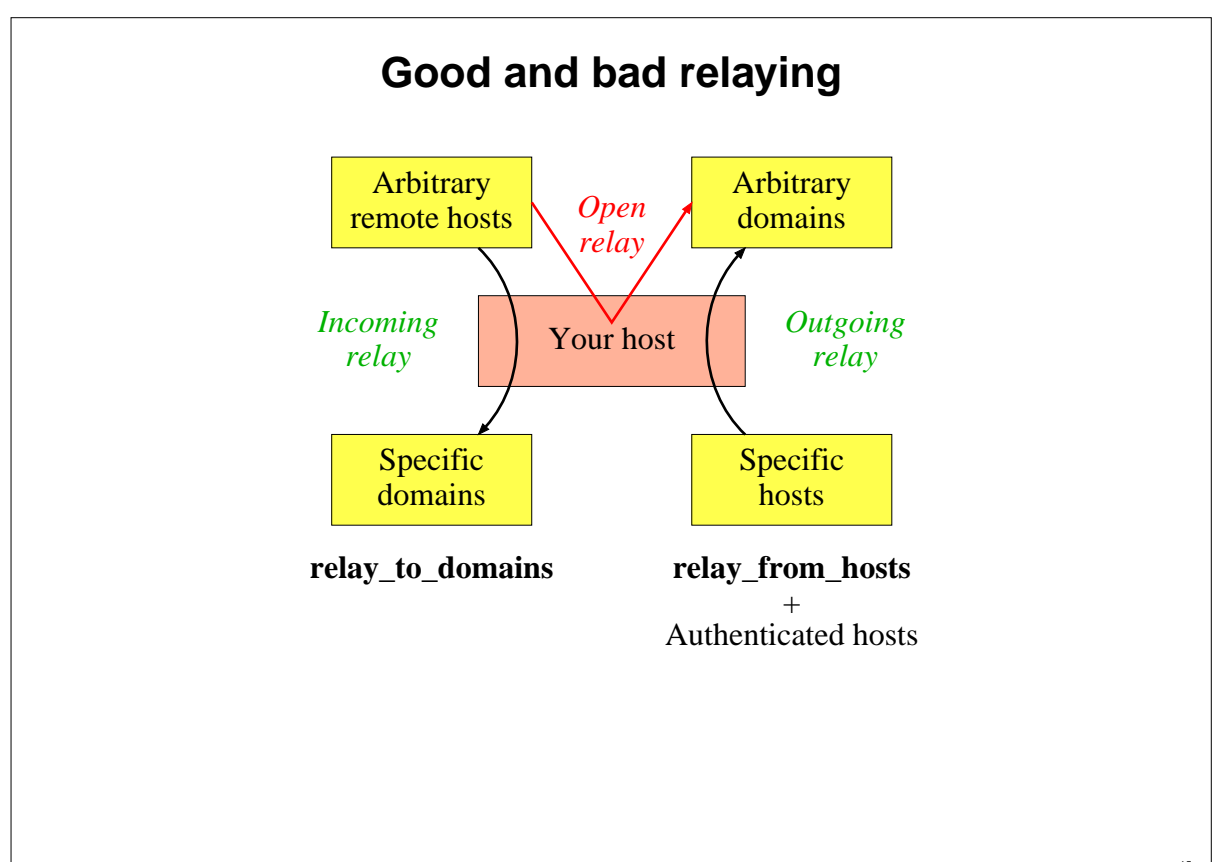

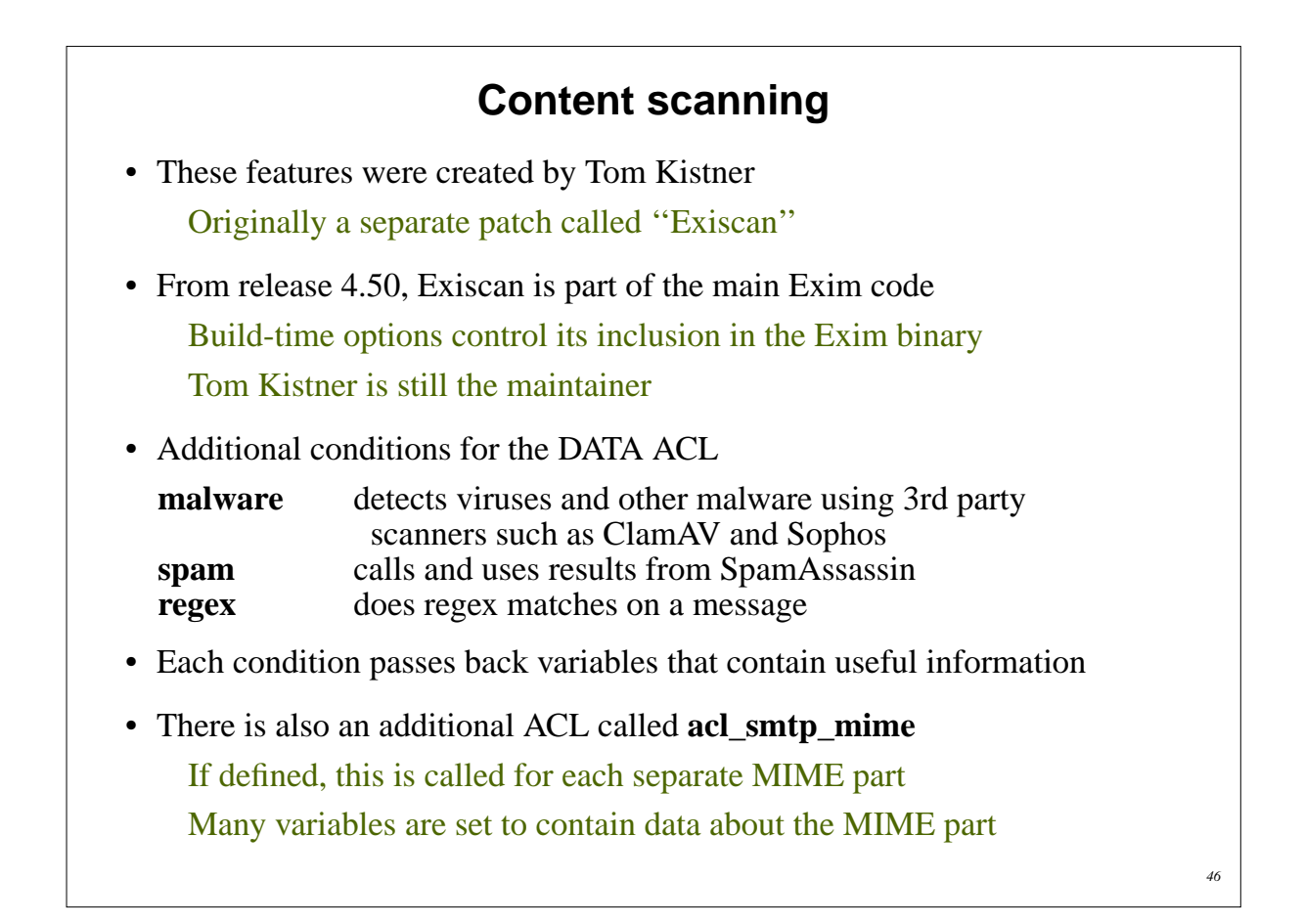

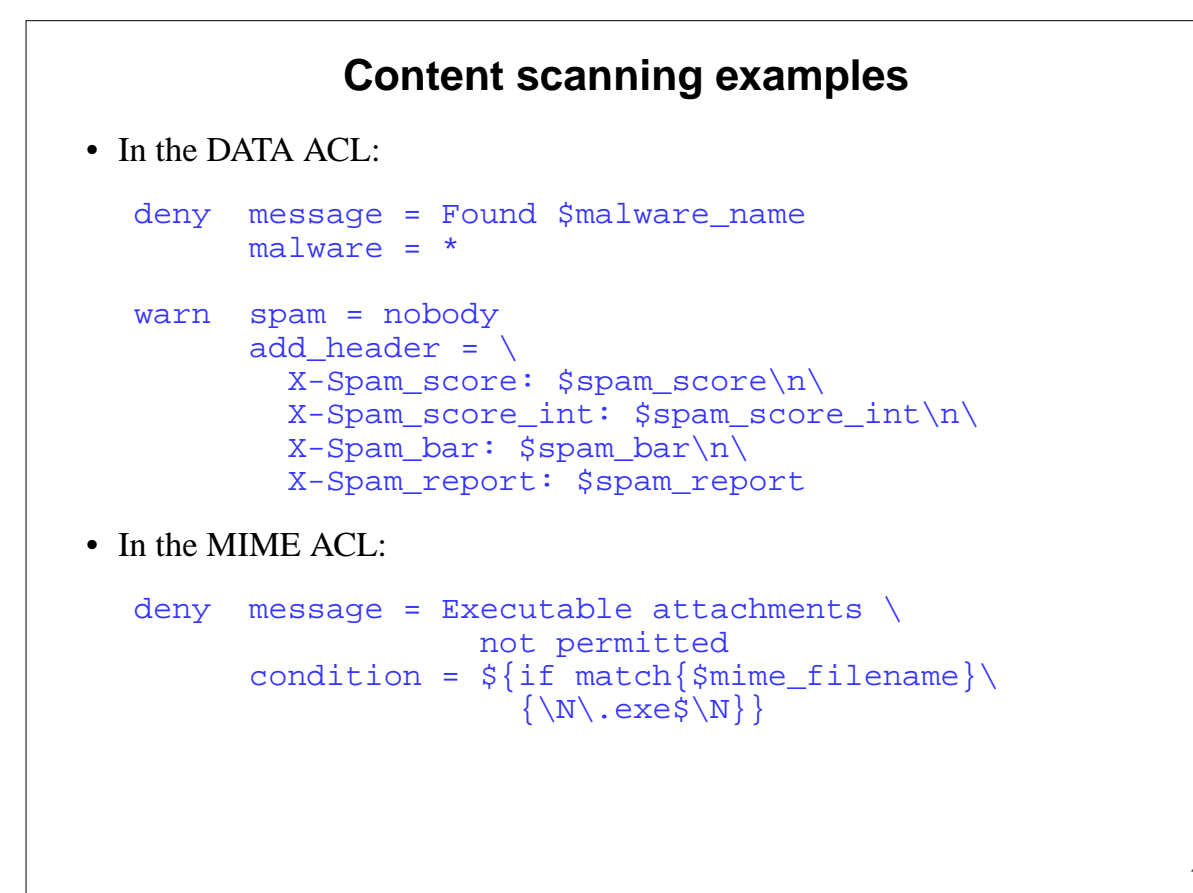

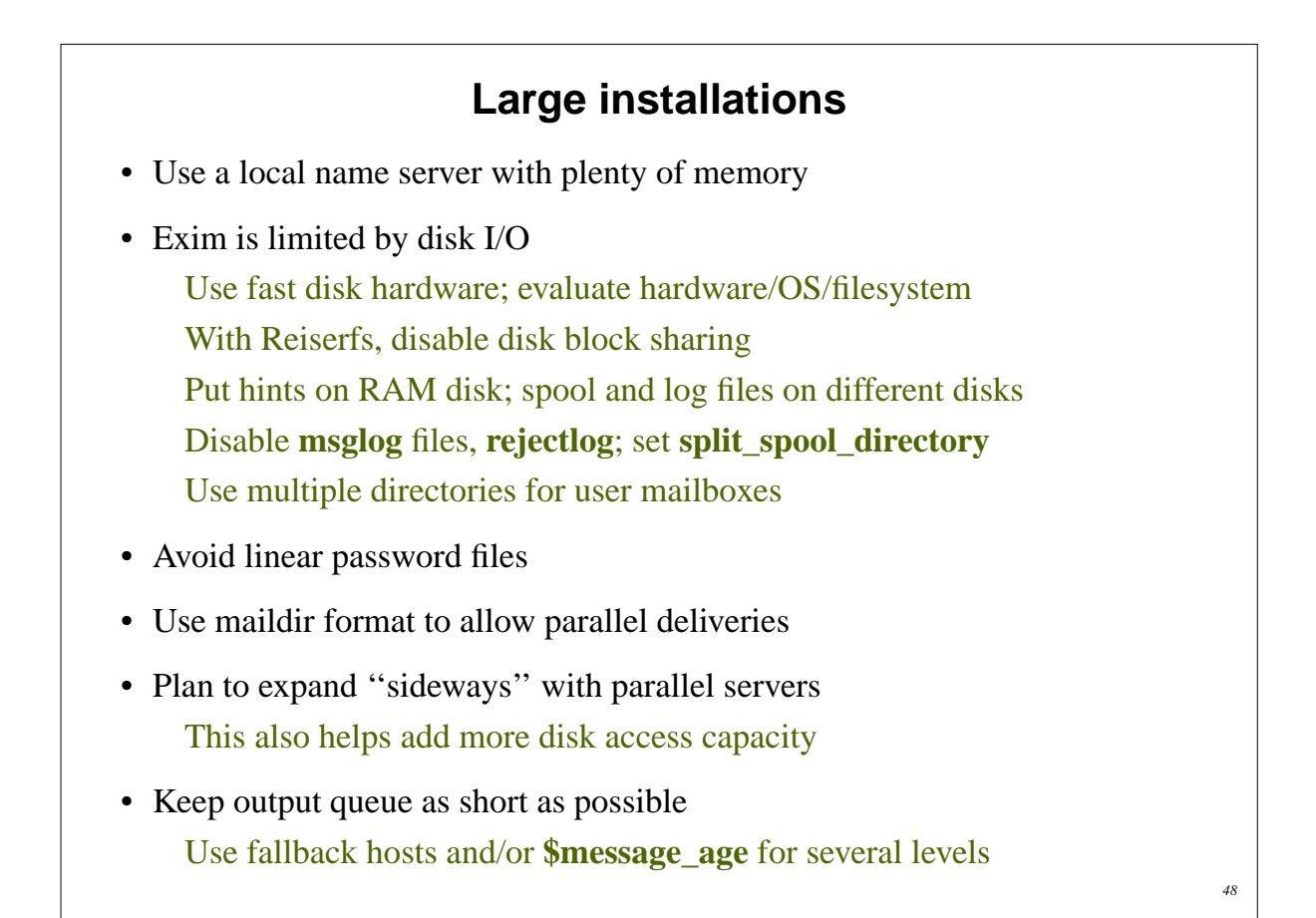

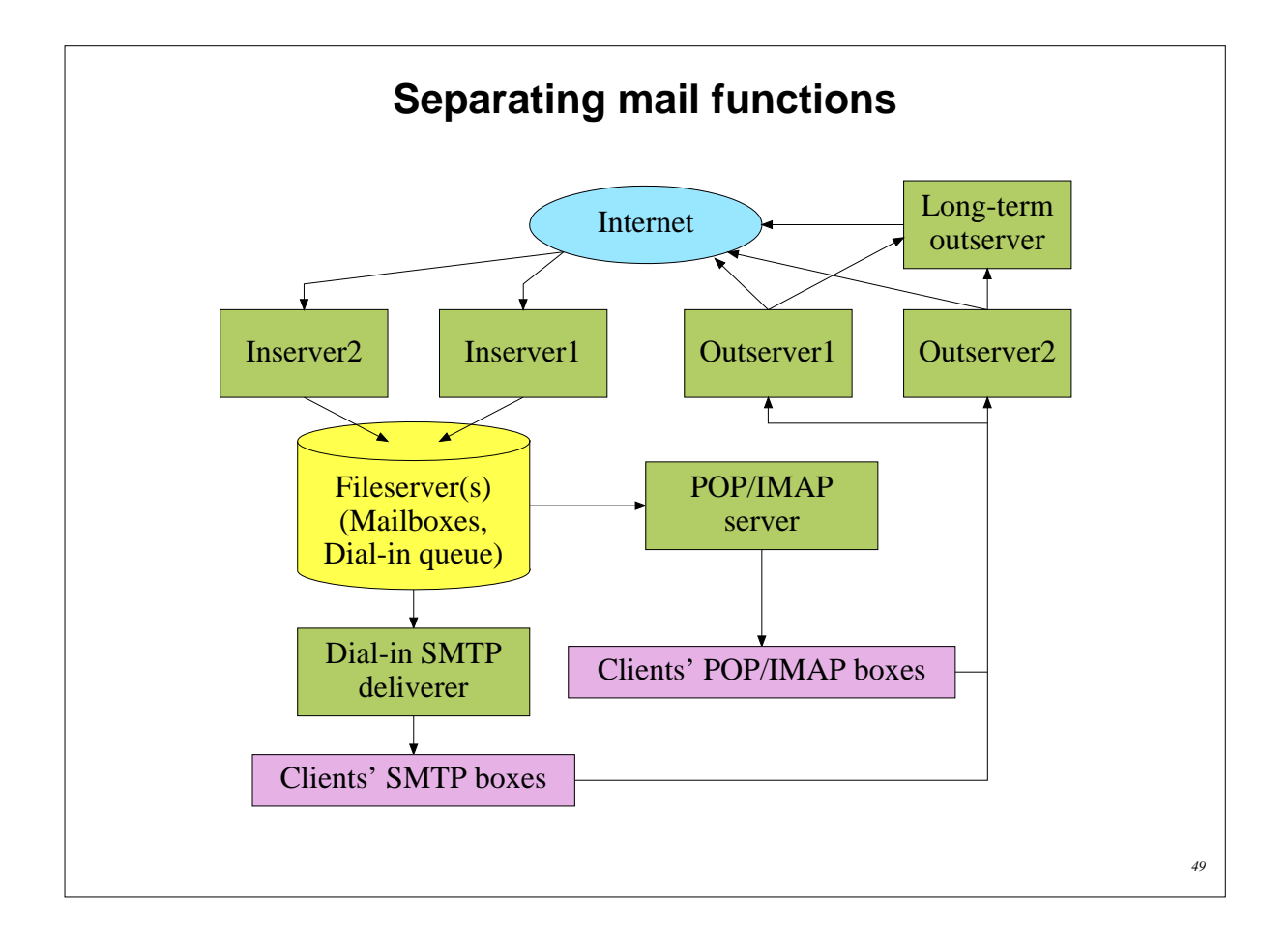

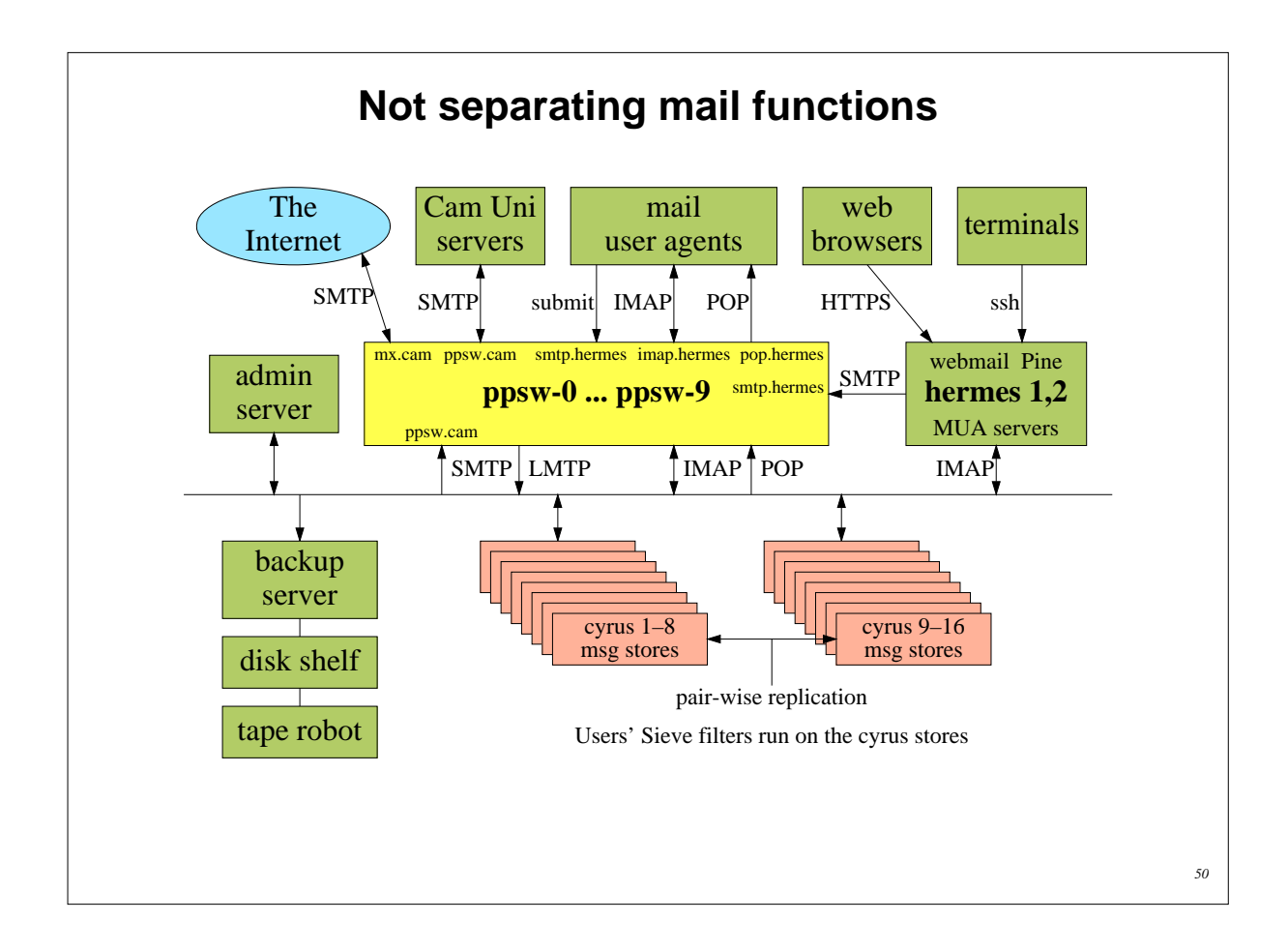

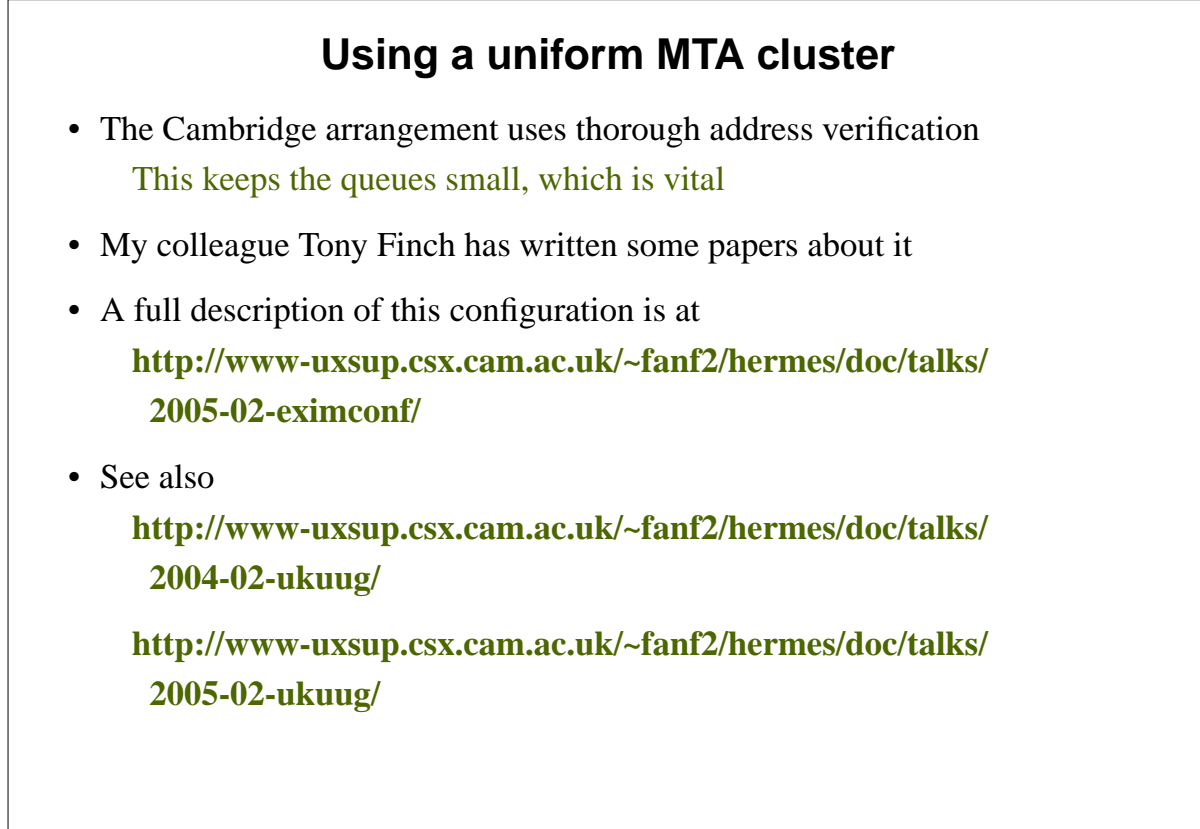

# **Exim resources**

- ASCII documentation is included in the tarball
- Downloadable PostScript, PDF, Texinfo, and HTML versions
- The HTML documentation is online

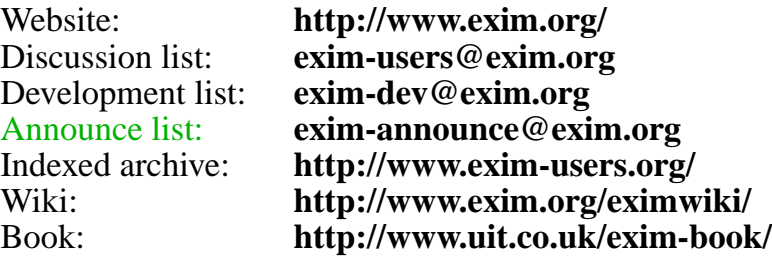